**IMETRO/SC** Instituto de Metrologia de Santa Catarina

Edital nº 01/2010

# Caderno de Prova

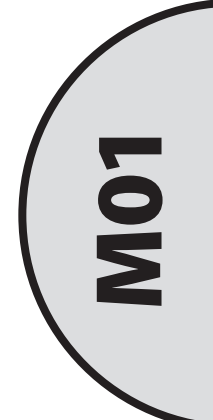

### Técnico em Atividades Administrativas

Dia: 21 de fevereiro de 2010 • Horário: das 14 às 18 h Duração: 4 horas, incluído o tempo para o preenchimento do cartão-resposta.

Confira o número que você obteve no ato da inscrição com o que está indicado no cartão-resposta.

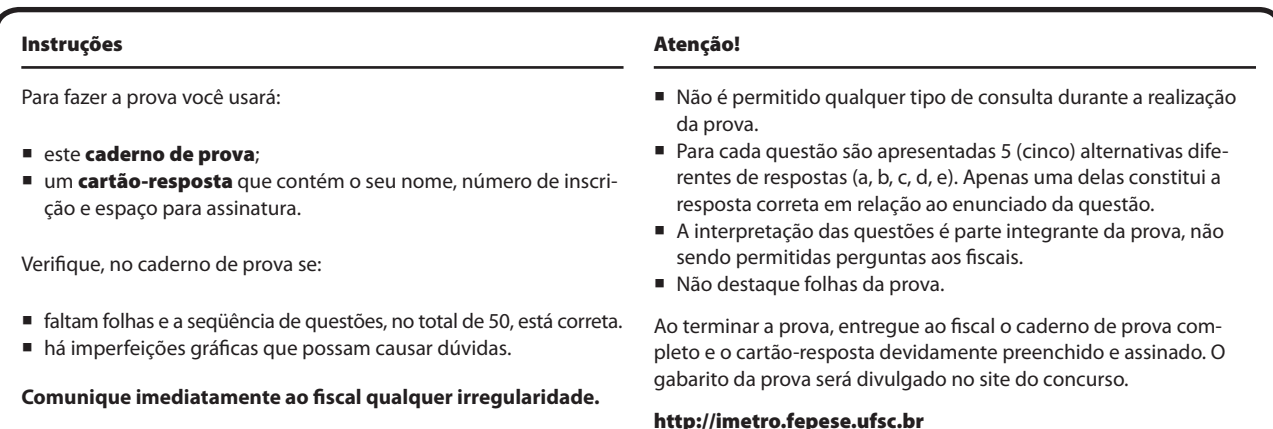

## Conhecimentos Gerais (15 questões)

#### Português (5 questões)

#### **Texto**

A neurociência é um campo tão promissor **que**, nos Estados Unidos, nada menos que um quinto do financiamento em pesquisas médicas do governo federal vai para as tentativas de compreender os mecanismos do cérebro. Os estudos sobre a memória têm um lugar destacado nesse esforço científico. Afinal de contas, mantê-**la** em perfeito funcionamento tornou-se uma preocupação central nas sociedades modernas, em que dois fenômenos **a** desafiam: o primeiro é a exposição a uma carga diária excessiva de informações, **que** o cérebro precisa processar, selecionar e, se relevantes, reter para uso futuro; o segundo é o aumento da expectativa de vida, que se traduz em uma população mais vulnerável à doença de Alzheimer e a outros distúrbios associados à perda de memória.

SCHELP, Diogo. A conquista da memória. *Veja*. São Paulo: Abril, ed. 2147, ano 43, n.2, p.80,83, 13 jan.2010.

**1.** A partir da frase "A neurociência é um campo importante de pesquisa nos Estados Unidos", analise as afirmativas abaixo.

- 1. Trata-se de um período simples.
- 2. "A neurociência"é o sujeito simples da oração.
- 3. "um campo importante de pesquisa nos Estados Unidos"é objeto direto.
- 4. "de pesquisa" é adjunto adnominal.
- 5. "nos Estados Unidos" é adjunto adverbial de lugar.

Assinale a alternativa que indica todas as afirmativas **corretas**.

- a. ( X ) Estão corretas apenas as afirmativas 1, 2 e 5.
- b. ( ) Estão corretas apenas as afirmativas 1, 3 e 4.
- c. ( ) Estão corretas apenas as afirmativas 1, 4 e 5.
- d. ( ) Estão corretas apenas as afirmativas 2, 3 e 4.
- e. ( ) Estão corretas apenas as afirmativas 3, 4 e 5.

**2.** Relacione os conjuntos negritados da coluna 2 com a classificação correta da coluna 1.

#### **Coluna 1**

- 1. dígrafo
- 2. hiato
- 3. ditongo crescente
- 4. encontro consonantal
- 5. ditongo decrescente

#### **Coluna 2**

- ( ) promi**ss**or
- ( ) cére**br**o
- ( ) prim**ei**ro
- ( ) diár**ia**
- ( ) d**oe**nça

 Assinale agora a alternativa que apresenta a sequência **correta**, de cima para baixo.

a. ( )  $4-1-3-2-5$ b.  $(X)$  1 – 4 – 5 – 3 – 2 c. ( )  $4-1-3-5-2$ d. ( )  $2 - 5 - 4 - 2 - 3$ e. ( )  $4-1-5-3-2$ 

**3.** Assinale a alternativa em que todos os vocábulos apresentam a divisão silábica **correta**.

- a. ( ) cér- e-bro ; fol-ha ; pri-me-i-ro
- b. ( ) prom-iss-or ; cé- re-bro ; car-ro
- c. ( ) cent-ral ; car-ro ; fo-lha ; diá-ri-a
- d. ( ) pro- mi-ssor ; qui-nto ; cen-tral ; ca-rro
- e. (X) pro-mis-sor ; quin-to ; cé-re-bro ; car-ro ; fo-lha

#### Instituto de Metrologia de Santa Catarina

**4.** Leia atentamente as proposições que seguem.

■ O fecho das comunicações oficiais, a partir da Instrução Normativa nº 4, de 6/3/1992 (excluídas as comunicações dirigidas a autoridades estrangeiras), tem apenas duas modalidades:

 , para autoridades superiores, e , para auto-

ridades de mesma hierarquia ou de hierarquia inferior.

■ Todas as comunicações oficiais devem trazer o nome e o cargo da autoridade que as expede,

abaixo do local de sua assinatura, com exceção

daquelas assinadas pelo .

■ Lamentamos saber que Vossa Senhoria não

às indagações que

#### dirigimos.

Assinale a alternativa que preenche correta e sequencialmente as lacunas do texto.

- a. ( ) Com todo o respeito ; Respeitosamente ; Reitor ; respondeu ; lhe
- b. ( ) Atenciosamente ; Respeitosamente ; Ministro das Relações Exteriores ; respondestes ; vos
- c. ( ) Com estima e consideração ; Cordialmente ; Presidente do Senado ; respondeste ; te
- d. ( X ) Respeitosamente ; Atenciosamente ; Presidente da República ; respondeu ; lhe
- e. ( ) Com nossos protestos de estima e consideração ; Atenciosamente ; Papa ; respondestes ; vos
- **5.** A partir do texto, analise as afirmativas abaixo.
	- 1. Em "mantê –**la**" e "**a** desafiam" (expressões destacadas no texto), os pronomes **la** e **a** referem-se a "memória" e exercem a função de objeto direto dos verbos manter e desafiar, respectivamente.
	- 2. Os vocábulos **diária**, **ciência** e **vulnerável** são acentuados devido à mesma regra de acentuação gráfica.
	- 3. O vocábulo "que" nas frases (destacadas no texto) "tão promissor **que**" e "**que** se traduz em uma população mais vulnerável à doença de Alzheimer " é um pronome relativo que exerce a função de sujeito.
	- 4. O plural de **população** é "populações" e o plural de **vulnerável** é "vulneráveis".
	- 5. O vocábulo "campo" é polissêmico.

Assinale a alternativa que indica todas as afirmativas **corretas**.

- a. ( ) Estão corretas apenas as afirmativas 1, 3 e 4.
- b. ( ) Estão corretas apenas as afirmativas 1, 3 e 5.
- c. ( X ) Estão corretas apenas as afirmativas 1, 4 e 5.
- d. ( ) Estão corretas apenas as afirmativas 2, 3 e 5.
- e. ( ) Estão corretas apenas as afirmativas 3, 4 e 5.

#### Atualidades (5 questões)

- **6.** Sobre a Gripe Suína, é **correto** afirmar:
- a. ( ) A transmissão da gripe através do consumo de carne suína justifica o nome atribuído, pois os porcos são hospedeiros do vírus.
- b. ( X ) A associação do nome da gripe aos suínos provocou redução significativa do consumo da carne suína no mundo durante o surto.
- c. ( ) Os casos de gripe suína, identificados primeiro no hemisfério sul, possibilitaram que medidas de prevenção adotadas nos países do hemisfério norte evitassem a manifestação de casos de contaminação pelo vírus da gripe.
- d. ( ) Trata-se de um vírus que é transmitido nos períodos de inverno sendo que o uso de máscaras é suficiente para evitar a transmissão e incidência de endemias.
- e. ( ) O nome da gripe é novo, mas o vírus foi identificado no século XX, tornando-se conhecido como Gripe Espanhola, que vitimou milhares de pessoas naquele país, na década de 1930.

**7.** Com relação à Conferência das Nações Unidas sobre o Clima realizada em Copenhague, a COP15, e encerrada no dia 18 de Dezembro de 2009, e a posição do Brasil, é **correto** afirmar:

- a. ( ) A proposta do Brasil de diminuir a emissão de gases de efeito estufa em 40%, nos próximos 10 anos, foi acatada no documento final.
- b. ( ) O Brasil, os Estados Unidos e a China defenderam leis de controle limitado sobre a emissão de gases de efeito estufa nos próximos 10 anos.
- c. ( ) O Brasil, a África do Sul e a China aceitaram se submeter à fiscalização internacional, responsável pelo controle da poluição.
- d. ( ) No seu discurso de encerramento da Conferência COP15, o presidente Luís Inácio Lula da Silva, elogiou a postura dos representantes da Venezuela e do Sudão, que se recusaram a assinar o documento final.
- e. ( X ) O presidente brasileiro Luís Inácio Lula da Silva, em discurso proferido no dia do encerramento, manifestou disposição em contribuir com o fundo a ser criado para ajudar os países pobres a lidar com os problemas climáticos.

**8.** Com relação a acontecimentos históricos desportivos ocorridos no Brasil no século XXI, analise as afirmativas abaixo:

- 1. A classificação antecipada da Seleção Brasileira para a copa do Mundo na África do Sul, nas eliminatórias da América do Sul, significou um trunfo decisivo para a escolha do Brasil como sede da Copa do Mundo de 2016.
- 2. A Copa do Mundo FIFA de 2014 será realizada no Brasil. Esta será a segunda vez que o Brasil sediará uma copa, pois em 1950 o país já havia conseguido o mesmo privilégio.
- 3. A derrota da Seleção Brasileira Masculina de Voleibol para a seleção da Sérvia na partida final da Liga Mundial, em 2009, foi justificada pelo treinador como resultado de um processo de renovação da equipe.
- 4. A realização das Olimpíadas de 2016 no Rio de Janeiro significa que o evento acontecerá pela primeira vez em um país da América Latina, pois anteriormente os EUA e o Canadá foram os únicos países da América que sediaram o evento.
- 5. A cidade brasileira do Rio de Janeiro foi escolhida pelo Comitê Olímpico Internacional (COI) para sediar as Olimpíadas de 2016, na disputa com Madri, Tóquio e Chicago, em cerimônia realizada em Copenhague.

Assinale a alternativa que indica todas as afirmativas **corretas**.

- a. ( ) Apenas a afirmativa 3 é correta.
- b. ( ) Apenas as afirmativas 1 e 3 são corretas.
- c. ( X ) Apenas as afirmativas 2 e 5 são corretas.
- d. ( ) Apenas as afirmativas 2, 3 e 4 são corretas.
- e. ( ) Apenas as afirmativas 3, 4 e 5 são corretas.

#### **9.** Analise o texto.

No livro que se tornou conhecido com o título de *A origem das Espécies*, cuja publicação da primeira edição completou 150 anos em 2009, o autor Charles afirma que uma espécie surge quando um grupo de indivíduos desenvolve características tão distintas do grupo original que acaba se tornando uma nova espécie. O processo que leva ao surgimento de uma nova espécie é mais acelerado quando o grupo está isolado. O autor desenvolveu a ideia da seleção natural depois de constatar as variações em pássaros que viviam em diferente ilhas do arquipélago de .

Assinale a alternativa que completa **correta** e sequêncialmente as lacunas do texto.

- a. ( ) Philips ; Gambier
- b. ( ) Darwin ; Alcatrazes
- c. ( ) Lamarck ; Galápagos
- d. ( X ) Darwin ; Galápagos
- e. ( ) Lamarck ; Alcatrazes

**10.** Em relação às enchentes que ocorreram durante o mês de novembro de 2008 em Santa Catarina, assinale as afirmativas corretas.

- 1. Os municípios de Ilhota, Blumenau e Gaspar registraram o maior número óbitos provocados pelas enchentes.
- 2. As enchentes atingiram em torno de 60 cidades do Estado e desabrigaram mais de 5 mil pessoas.
- 3. As enchentes atingiram também municípios localizados no litoral catarinense, mas não provocaram mortes de pessoas.
- 4. O Porto de Itajaí sofreu danos significativos com a destruição de parte dos berços de atracação, mas voltou a operar normalmente 15 dias após as enchentes.
- 5. Dados sobre as cheias divulgados pela Defesa Civil, em 31 de dezembro, registraram um número superior a 500 mortes.

Assinale a alternativa que indica todas as afirmativas **corretas**.

- a. ( ) Apenas a afirmativa 3 é correta.
- b. ( X ) Apenas as afirmativas 1 e 2 são corretas.
- c. ( ) Apenas as afirmativas 1, 2 e 5 são corretas.
- d. ( ) Apenas as afirmativas 1, 3 e 4 são corretas.
- e. ( ) Apenas as afirmativas 2, 3 e 4 são corretas.

#### **Matemática** (5 questões)

**11.** O volume máximo de água, em m<sup>3</sup>, que um aquário retangular de 60 cm de comprimento, 40 cm de largura e 50 cm de altura pode comportar é:

- a. ( )  $0,5 \text{ m}^3$ .
- b. ( )  $0,012 \text{ m}^3$ .
- c.  $(X)$  0,12 m<sup>3</sup>.
- d.  $( ) 1,2 m<sup>3</sup>$ .
- e.  $( ) 120.000 \text{ m}^3.$

**14.** Um professor tem 99 canetas e 126 lapiseiras para serem totalmente distribuídas entre seus alunos. Para que todos os alunos recebam exatamente o mesmo número de canetas e o mesmo número de lapiseiras, o professor pode ter, no máximo:

- a.  $(X)$  9 alunos.
- b. ( ) 3 alunos.
- c. ( ) 15 alunos.
- d. ( ) 6 alunos.
- e. ( ) 12 alunos.

**12.** Uma empresa de condicionadores de ar possui 150 empregados, que produzem 360 condicionadores de ar por mês.

Quantos funcionários a mais são necessários contratar, para se obter um incremento de 20% na produção mensal?

- a. ( ) 60
- b. ( ) 50
- c. ( ) 40
- d. ( X ) 30
- e. ( ) 20

**13.** Se uma barra de chocolate de 160 gramas custa R\$3,00, então o custo de 100 gramas desse chocolate é:

a. ( ) R\$ 1,9

- b. ( ) R\$ 1,975
- c. ( X ) R\$ 1,875
- d. ( ) R\$ 1,775
- e. ( ) R\$ 1,675

**15.** O controle de qualidade de uma fábrica observa que 1/6 da produção anual da fábrica apresenta defeito. Porém, anualmente, apenas 1/4 desse montante retorna à fabrica para troca. Chamando-se de T a quantidade total de produtos fabricados anualmente, podemos afirmar que a fábrica tem que trocar:

- a. ( )  $\frac{2}{10}$  T produtos.
- b. ( )  $\frac{1}{4}$ T produtos.
- c. ( )  $\frac{1}{6}$  T produtos.
- d. ( )  $\frac{1}{12}$ T produtos.
- e.  $(X)$   $\frac{1}{24}$  T produtos.

## Conhecimentos Específicos (35 questões)

#### Aviso!

Ao responder às questões, considere que as ações descritas foram executadas em um computador cujos componentes, periféricos, sistema operacional e aplicativos estão funcionando corretamente, e que o usuário possui as permissões necessárias para executar as ações descritas. Presuma que foram utilizadas as versões em português dos aplicativos do Microsoft Office e do sistema operacional Windows XP, e que tanto o sistema operacional quanto os aplicativos não tiveram suas configurações padrão de instalação alteradas.

**16.** Assinale a alternativa que descreve **corretamente** uma forma de centralizar o texto de um documento do Microsoft Word 2003 entre as margens superior e inferior das páginas do referido documento.

- a. ( ) Selecionar o menu *Formatar Parágrafo* e, na guia *Quebras de linha e de página* da caixa de diálogo *Parágrafo*, selecionar a opção *Centralizar o texto*.
- b. ( ) Abrir a caixa de diálogo *Configurar Página* através do menu *Arquivo Configurar Página* e, na guia *Layout*, em *Páginas*, selecionar a opção *Margens espelho* e pressionar o botão *OK*.
- c. ( X ) Abrir a caixa de diálogo *Configurar Página* através do menu *Arquivo Configurar Página*, selecionar a guia *Layout* e, em *Alinhamento vertical*, selecionar a opção *Centralizado* e pressionar o botão *OK*.
- d. ( ) Selecionar todo o texto do documento pressionando as teclas  $[CH] + [T]$  simultaneamente, abrir a caixa de diálogo de formatação de parágrafo através do menu *Formatar Parágrafo* e, no item *Alinhamento*, selecionar a opção *Centralizado* e pressionar o botão *OK*.
- e. ( ) Selecionar todo o texto do documento pressionando as teclas  $[Ctrl] + [T]$  simultaneamente, abrir a caixa de diálogo de formatação de parágrafo através do menu *Formatar Parágrafo* e, no item *Espaçamento entre linhas*, selecionar a opção *Centralizado* e pressionar o botão *OK*.

**17.** Assinale a alternativa que aponta a opção da caixa de diálogo de formatação de parágrafo do Microsoft Word 2003, aberta clicando o menu *Formatar Parágrafo*, que faz com que o parágrafo selecionado seja posicionado no documento de forma a não aparecer dividido em duas páginas.

Considere que as dimensões do parágrafo e que as configurações de página permitem que o parágrafo ocupe apenas parte de uma página do documento.

- a. ( ) Não hifenizar
- b. ( X ) Manter linhas juntas
- c. ( ) Suprimir quebras de página
- d. ( ) Controle de linhas órfãs/ viúvas
- e. ( ) Espaçamento entre linhas: Automático

**18.** Considere que a tabela cujas linhas iniciais são reproduzidas abaixo ocupa várias páginas de um documento do Microsoft Word 2003.

Assinale a alternativa que indica **corretamente** o menu que, ao ser clicado após a primeira linha da tabela (com o fundo cinza) ter sido selecionada, fará com que essa linha seja repetida no topo de todas as páginas ocupadas pela tabela.

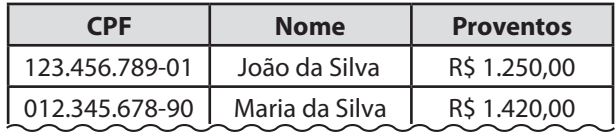

- a. ( ) *Exibir Cabeçalho*
- b. ( ) *Inserir Cabeçalho*
- c. ( ) *Inserir Linhas de título*
- d. ( X ) *Tabela Repetir linhas de título*
- e. ( ) *Tabela Inserir Linhas acima*

**19.** A caixa de diálogo *Bordas e sombreamento* do Microsoft Word 2003, aberta pelo menu *Ferramentas Bordas e sombreamento*, permite especificar:

- a. ( ) a cor da borda e o efeito de sombreamento.
- b. ( X ) o estilo da borda e o padrão de sombreamento.
- c. ( ) a cor de preenchimento e a distância entre a borda e o texto.
- d. ( ) a largura da borda e a gradação do sombreamento.
- e. ( ) o alinhamento horizontal do texto entre as bordas e a transparência do sombreamento.

**20.** Considere um documento do Microsoft Word 2003 que possui 2 seções com 5 páginas em cada seção, cuja numeração de página padrão não foi alterada. Suponha que você deseja imprimir as 2 últimas páginas da seção 1 e as duas primeiras da seção 2.

Assinale a alternativa que especifica um intervalo de impressão que, ao ser especificado na caixa de diálogo *Imprimir*, aberta através do menu *Arquivo Imprimir*, determinará **corretamente** as páginas a serem impressas.

- a. ( X ) p4s1-p7s2
- b. ( ) p4s1-p2s2
- c. ( ) s1p4-s2p2
- d. ( ) s1p4-5; s2p1-2
- e. ( ) p4-5s1, p1-2s2

**21.** Assinale a alternativa **correta** a respeito das opções disponíveis na caixa de diálogo *Formatar células*, aberta clicando o menu *Formatar Células* do Microsoft Excel 2003.

- a. ( ) São tipos de alinhamento vertical: Ajustado, Centralizado e Hifenizado.
- b. ( ) São exemplos de categorias de número: Arábico, Romano e Científico.
- c. ( ) São tipos de alinhamento horizontal: Justificado, Tabulado e Distribuído.
- d. ( X ) São exemplos de efeitos de fonte: Tachado, Sobrescrito e Subscrito.
- e. ( ) São exemplos de estilos de fonte: Negrito, Sublinhado e Relevo.

**22.** Suponha que um arquivo criado no Microsoft Excel 2003 possui as seguintes planilhas: *Plan1*, *Plan2* e *Plan3*.

Assinale a alternativa que descreve **corretamente** como criar uma cópia da planilha *Plan1* e renomeá-la para *Plan4*.

- a. ( ) Clicar com o botão da direita do mouse sobre a guia da planilha *Plan1*, selecionar C*opiar*, especificar o nome *Plan4* e pressionar a tecla *Enter*.
- b. ( ) Clicar com o botão da direita do mouse sobre a guia da planilha *Plan1*, selecionar C*opiar*, clicar com o botão da direita do mouse sobre a guia da cópia criada, selecionar *Renomear*, especificar o nome *Plan4* e pressionar a tecla *Enter*.
- c. ( ) Selecionar o menu *Inserir Planilha*, escolher a opção *Criar cópia* e especificar *Plan1* como sendo a planilha a ser copiada, definir o nome da cópia como sendo *Plan4* e pressionar a tecla *Enter*.
- d. ( ) Selecionar o menu *Arquivo Novo Planilha*, escolher a opção *Criar cópia*, indicar *Plan1* como sendo a planilha a ser copiada e pressionar o botão *OK*. Em seguida, clicar com o botão da direita do mouse sobre a guia da cópia criada, selecionar *Renomear*, especificar o nome *Plan4* e pressionar a tecla *Enter*.
- e. ( X ) Clicar com o botão da direita do mouse sobre a guia da planilha *Plan1*, selecionar *Mover ou copiar*, selecionar a opção *Criar uma cópia* e pressionar o botão *OK*. Em seguida, clicar com o botão da direita do mouse sobre a guia da cópia criada, selecionar *Renomear*, especificar o nome *Plan4* e pressionar a tecla *Enter*.

**23.** Qual das seguintes combinações de teclas, quando pressionadas simultaneamente, captura a imagem da janela ativa em um computador com Windows XP e a copia para a área de transferência?

- a. ( )  $[Alt] + [F4]$
- b.  $( )$   $\boxed{\text{Ctrl}} + \boxed{\text{H}}$
- c.  $(X)$   $\boxed{\text{Alt}}$  +  $\boxed{\text{Print Screen}}$
- d. ( )  $\boxed{\text{Ctrl}} + \boxed{\text{Shift}} + \boxed{\text{\#}}$
- e. ( )  $\boxed{\text{Ctrl}} + \boxed{\text{Espaco}}$

**24.** Considere o seguinte gráfico, criado no Microsoft Excel 2007, que representa os preços (eixo Y) de abertura, mínimo, máximo e de fechamento de um determinado produto a cada dia (eixo X) ao longo de uma semana de negociações em uma bolsa de mercadorias.

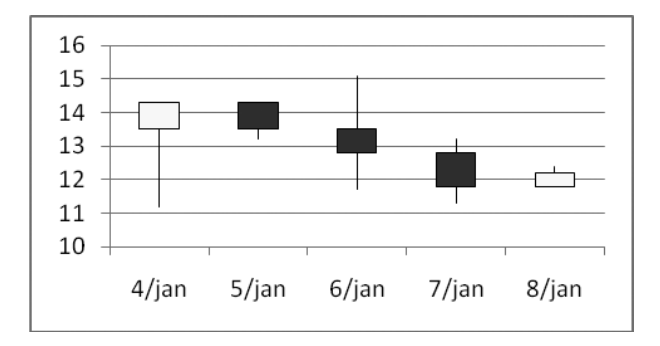

Assinale a alternativa **correta** a respeito das informações apresentadas no gráfico.

- a. ( X ) O preço do produto sofreu queda nos dias 5, 6 e 7 de janeiro.
- b. ( ) O preço do produto subiu nos dias 4 e 5 de janeiro.
- c. ( ) Dia 7 de janeiro foi o dia da semana de maior flutuação no preço do produto.
- d. ( ) O maior valor de negociação do produto durante a semana foi atingido durante o dia 5 de janeiro.
- e. ( ) Quem comprou o produto no dia 4 de janeiro e o revendeu no dia 8 de janeiro teve prejuízo na realização da operação.

**25.** Assinale a alternativa que descreve uma **diferença** em relação aos aplicativos que fazem parte dos sistemas operacionais Windows XP e Vista.

- a. ( ) O software de comunicação instantânea Windows Live Messenger acompanha somente o Windows XP.
- b. ( ) O software de segurança Windows Firewall acompanha somente o Windows Vista.
- c. ( ) O navegador Internet Explorer acompanha somente o Windows XP.
- d. ( ) O reprodutor de mídia Windows Media Player acompanha somente o Windows Vista.
- e. ( X ) O leitor de e-mails Windows Mail acompanha somente o Windows Vista.

**26.** Considere os seguintes critérios de classificação definidos pelo INMETRO para fornos a gás:

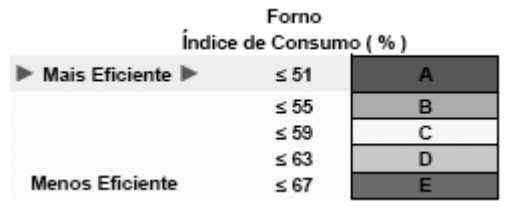

Fonte: http://www.inmetro.gov.br/consumidor/tabelas.asp

Assinale a alternativa que apresenta uma fórmula que, ao ser inserida na célula C2 de uma planilha do Microsoft Excel 2007, determinará **corretamente** a classificação atribuída a um forno a gás, com base no seu índice de consumo, especificado na célula B2.

- a. ( ) =SE(B2<=67; "E"; SE(B2<=63; "D"; SE(B2<=59; "C"; SE(B2<=55; "B"; "A"))))
- b. ( X ) =SE(B2<=51; "A"; SE(B2<=55; "B"; SE(B2<=59; "C"; SE(B2<=63; "D"; SE(B2<=67; "E")))))
- c. ( )  $=$  SE(0 < B2 <  $=$  51; A; SE(51 < B2 <  $=$  55; B; SE(55<B2<=59; C; SE(59<B2<=63; D; SE(B2<=67; E)))))
- d. ( )  $=$  SE(0 < B2 <  $=$  51; "A"; 51 < B2 <  $=$  55; "B"; 55<B2<=59; "C"; 59<B2<=63; "D"; B2<=67; "E")
- e. ( ) =SE(B2<=67; E; SE(B2<=63; D; SE(B2<=59; C; SE(B2<=55; B; A))))

**27.** Suponha que as pastas 'alfa' e 'beta', existentes no disco rígido de um computador com sistema operacional Windows XP, possuem cada uma um arquivo chamado 'abc.txt'.

O que ocorrerá quando o arquivo contido na pasta 'alfa' for copiado e colado na pasta 'beta'?

- a. ( X ) Será solicitado que o usuário confirme a substituição do arquivo.
- b. ( ) Será criado um novo arquivo com o nome 'Cópia de abc.txt' na pasta 'beta'.
- c. ( ) A operação resultará em erro e não será realizada.
- d. ( ) O arquivo contido em 'alfa' será substituído pelo arquivo existente em 'beta'.
- e. ( ) O conteúdo do arquivo contido na pasta 'beta' será adicionado ao final do arquivo contido em 'alfa'.

**28.** Assinale a alternativa **correta**, a respeito da importação de dados no Microsoft Excel 2007.

- a. ( ) Dados podem ser importados de diversos tipos de arquivo de texto, como por exemplo, de um arquivo em formato DOC ou PDF.
- b. ( ) Ao importar dados de um arquivo com valores separados por vírgula, os valores contidos no arquivo não poderão ter o caractere vírgula.
- c. ( ) O caractere qualificador utilizado em um arquivo com valores separados por vírgula separa cada valor contido no arquivo.
- d. ( ) É possível importar qualquer dado contido em um arquivo da Web, no formato HTML ou XML, para um arquivo do Excel, de forma que o dado seja atualizado dinamicamente sempre que a planilha for aberta.
- e. ( X ) Uma tabela contida em um arquivo do Excel pode ser conectada a uma fonte de dados externa, de modo a ter seus dados atualizados dinamicamente sempre que o arquivo for aberto.

**29.** Leia atentamente as afirmativas abaixo a respeito da interação entre aplicativos do sistema operacional Windows XP e do Microsoft Office.

- 1. Documentos criados no Microsoft Word 2003 e salvos no formato DOC podem ser editados no WordPad.
- 2. Figuras criadas no Paint podem ser inseridas em apresentações criadas no Microsoft PowerPoint.
- 3. Planilhas do Microsoft Excel 2003 podem ser utizadas como fonte de dados para criação de mala direta no WordPad.
- 4. Vídeos armazenados na pasta *Meus vídeos* podem ser catalogados na biblioteca do Windows Media Player e inseridos em apresentações criadas no Microsoft PowerPoint.

Assinale a alternativa que indica todas as afirmativas **corretas**.

- a. ( ) São corretas apenas as afirmativas 1 e 2.
- b. ( ) São corretas apenas as afirmativas 1 e 3.
- c. ( ) São corretas apenas as afirmativas 3 e 4.
- d. ( X ) São corretas apenas as afirmativas 1, 2 e 4.
- e. ( ) São corretas apenas as afirmativas 2, 3 e 4.

**30.** Suponha que um usuário deseja excluir todos os arquivos de uma pasta chamada *c:\teste* existente em um computador com sistema operacional Windows XP, exceto os arquivos cujos nomes iniciam pela letra 'a'.

Assinale o procedimento que efetuará **corretamente** a operação. Suponha que não há arquivos de sistema, ocultos ou somente-leitura na referida pasta.

- a. ( ) Clicar no menu *Iniciar Executar*; digitar o comando *rem c:\teste\{b-Z}\*.\** ; confirmar a exclusão dos arquivos.
- b. ( ) Clicar no menu *Iniciar Executar*; digitar o comando *del -a c:\teste\\*.\** ; confirmar a exclusão dos arquivos.
- c. ( X ) Abrir a pasta *c:\teste* no Windows Explorer; clicar no menu *Editar Selecionar tudo*; com a tecla Ctrl pressionada, clicar em todos os arquivos cujos nomes iniciam pela letra 'a'; pressionar a tecla Del e confirmar a exclusão dos arquivos.
- d. ( ) Abrir a pasta no Windows Explorer; clicar sobre todos os arquivos cujos nomes iniciam pela letra 'a', mantendo a tecla Ctrl pressionada; clicar com o botão da direita do mouse em um dos arquivos selecionados e escolher a opção de menu *Inverter seleção*; pressionar as teclas  $[Shift] + [Del]$  simultaneamente.
- e. ( ) Abrir a pasta no Windows Explorer; clicar no menu *Exibir Organizar ícones por Nome*; selecionar o primeiro arquivo cujo nome não inicia pela letra 'a'; pressionar as teclas  $[\text{Ctrl}]$ + [End] simultaneamente; pressionar as teclas  $[Shift] + [Del]$  simultaneamente.

**31.** Suponha que, ao acessar um site no navegador Web, você recebeu a mensagem de erro "Servidor não encontrado ou erro de DNS".

Qual dos seguintes procedimentos deve ser adotado antes de tomar qualquer outra atitude?

- a. ( ) Reiniciar o computador.
- b. ( ) Fechar o navegador e abri-lo novamente.
- c. ( ) Enviar um e-mail ao administrador do site.
- d. ( X ) Verificar se o endereço do site foi digitado corretamente.
- e. ( ) Entrar em contato com o suporte do seu provedor de Internet.

**32.** Suponha que, na área de trabalho do Windows XP, há um atalho para um arquivo de texto.

O que ocorrerá se o arquivo referenciado pelo atalho for removido?

- a. ( X ) Ocorrerá um erro no acesso ao arquivo caso o usuário tente acessá-lo a partir do atalho.
- b. ( ) O atalho será removido automaticamente da área de trabalho.
- c. ( ) O atalho continuará funcionando normalmente, pois o arquivo só será eliminado do disco quando não houver mais nenhuma referência para ele.
- d. ( ) Ao abrir o atalho, um novo arquivo de texto será aberto para edição no *Bloco de notas*.
- e. ( ) O atalho ainda funcionará enquanto o arquivo estiver na lixeira do Windows.

**33.** Assinale a alternativa que descreve **corretamente** como inserir o conteúdo de um arquivo HTML, armazenado localmente no computador do usuário, no corpo de uma mensagem de e-mail criada utilizando o Microsoft Outlook Express 6.

- a. ( ) Clicar no menu *Inserir Anexo* e especificar o arquivo a ser inserido, clicando no botão *Anexar* ao final.
- b. ( ) Clicar no menu *Arquivo Anexar* e especificar o arquivo a ser inserido, clicando no botão *Anexar* ao final.
- c. ( ) Clicar no corpo da mensagem, selecionar o menu *Inserir Hiperlink* e especificar o endereço do arquivo a ser inserido, clicando no botão *OK* ao final.
- d. ( ) Clicar no corpo da mensagem, selecionar o menu *Arquivo Inserir* e especificar o arquivo a ser adicionado ao corpo da mensagem, clicando no botão *Inserir* ao final.
- e. ( X ) Clicar no corpo da mensagem, selecionar o menu *Inserir Texto de arquivo* e especificar o arquivo a ser inserido, clicando no botão *Abrir* ao final.

**34.** Assinale a alternativa **correta**, a respeito do Microsoft Outlook ou Outlook Express.

Quais endereços constarão da lista de destinatários de uma resposta a uma mensagem de e-mail, criada pressionando o botão *Responder a todos*?

Suponha que as configurações de destino da resposta não foram alteradas pelo remetente.

- a. ( ) O endereço do remetente e todos os endereços especificados nos campos *Para*, *CC* e *CCO* da mensagem respondida, inclusive o endereço do usuário que está respondendo a mensagem.
- b. ( X ) Os endereços que constam nos campos *De, Para* e *CC* da mensagem respondida, excetuando-se o endereço do usuário que está respondendo a mensagem.
- c. ( ) Todos os endereços que constam nos campos *De* e *Para* da mensagem respondida, inclusive o endereço do usuário que está respondendo a mensagem.
- d. ( ) Os endereços especificados nos campos *Para*, *CC* e *CCO* da mensagem respondida, exceto o endereço do usuário que está respondendo a mensagem.
- e. ( ) O endereço do remetente e dos destinatários listados no campo *Para* da mensagem respondida, excluindo o endereço do usuário que está respondendo a mensagem.

**35.** Assinale a alternativa na qual são citados dois formatos de arquivos compactados que podem ser abertos corretamente pelo Windows Explorer, em um computador com Windows XP, sem que seja necessário instalar qualquer programa adicional.

- a. ( ) TAR; GZ.
- b. ( ) RAR; GZ.
- c. ( X ) ZIP; CAB.
- d. ( ) ZIP; RAR.
- e. ( ) CAB; TAR.

**36.** Leia atentamente as afirmativas abaixo a respeito do uso de certificados de segurança na navegação através de sites na Web.

- 1. Um certificado de segurança é um documento eletrônico que pode ser utilizado para efetuar a identificação da pessoa ou organização à qual pertence um site da Web.
- 2. Certificados de segurança são emitidos pelas pessoas ou organizações que possuem sites da Web seguros para permitir que terceiros verifiquem a sua identidade.
- 3. Um certificado de segurança auxilia o usuário a decidir se deve fornecer informações pessoais ou financeiras a um site da Web.
- 4. Certificados de segurança possuem um período de validade.

Assinale a alternativa que indica todas as afirmativas **corretas**.

- a. ( ) São corretas apenas as afirmativas 1 e 2.
- b. ( ) São corretas apenas as afirmativas 1 e 3.
- c. ( ) São corretas apenas as afirmativas 2 e 4.
- d. ( X ) São corretas apenas as afirmativas 1, 3 e 4.
- e. ( ) São corretas apenas as afirmativas 2, 3 e 4.

**37.** Assinale a alternativa que descreve **corretamente** como criar um compromisso no calendário do Microsoft Outlook 2007 a partir de uma mensagem de e-mail armazenada na caixa de entrada.

- a. ( X ) Arrastar a mensagem para o botão *Calendário* do *Painel de navegação*.
- b. ( ) Clicar com o botão da direita na mensagem e selecionar a opção *Criar compromisso*.
- c. ( ) Selecionar a mensagem, clicar na seta para baixo ao lado do botão *Novo* da barra de ferramentas e selecionar *Compromisso*.
- d. ( ) Abrir a mensagem e clicar o botão *Criar compromisso* na janela de edição.
- e. ( ) Selecionar a mensagem e clicar no menu *Ações Novo compromisso*.

**38.** Assinale a alternativa que indica as combinações de teclas que aumentam e diminuem, respectivamente, o tamanho da fonte do texto selecionado no Microsoft Word 2003.

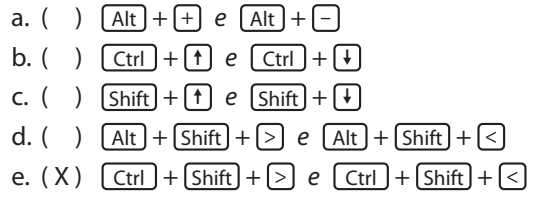

**39.** Qual dos seguintes procedimentos limpa a formatação de fonte de um parágrafo de texto em um documento do Microsoft Word 2003?

- a. ( ) Clicar três vezes sobre o parágrafo e teclar  $\lceil$  Ctrl  $\rceil$  +  $\lceil$  Alt  $\rceil$  +  $\lceil$  Espaco $\rceil$ .
- b. ( X ) Clicar três vezes sobre o parágrafo e teclar  $\boxed{\text{Ctrl}} + \boxed{\text{Espaco}}$ .
- c. ( ) Posicionar o ponteiro (cursor) em qualquer ponto do parágrafo e clicar no menu *Editar Limpar tudo*.
- d. ( ) Posicionar o ponteiro (cursor) em qualquer ponto do parágrafo e teclar  $[Alt] + [Espaço]$ .
- e. ( ) Selecionar o parágrafo e clicar no menu *Formatar Limpar tudo*.

**40.** Considere a seguinte planilha criada no Microsoft Excel 2007.

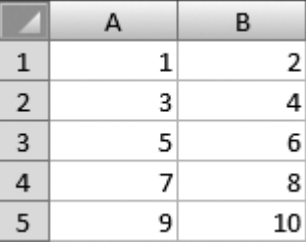

Assinale a alternativa que indica o resultado da formula: =SOMASE(A1:B5;">5").

- a. ( ) 10
- b. ( ) 11
- c.  $(X)$  40
- d. ( ) VERDADEIRO
- e. ( ) FALSO

41. De acordo com a Lei nº 5.966, de 11 de dezembro de 1973, é **correto** afirmar que o Regulamento Geral do INMETRO será editado por:

- a. ( X ) decreto.
- b. ( ) resolução.
- c. ( ) lei ordinária.
- d. ( ) lei complementar.
- e. ( ) medida provisória.

42. Conforme a Lei nº 9.933, de 20 de dezembro de 1999, a pena de multa nas infrações leves, imposta mediante procedimento administrativo, obedecerá aos seguintes valores:

- a. ( ) de R\$ 400,00 até R\$ 100.000,00.
- b. ( ) de R\$ 200,00 até R\$ 100.000,00.
- c. ( ) de R\$ 200,00 até R\$ 50.000,00.
- d. ( ) de R\$ 100,00 até R\$ 750.000,00.
- e. ( X ) de R\$ 100,00 até R\$ 50.000,00.

**43.** Compete ao Presidente do Instituto de Metrologia de Santa Catarina, conforme disposto no Decreto nº 2.816, de 10 de dezembro de 2009:

- a. ( ) supervisionar e administrar o espaço físico da autarquia e seu patrimônio.
- b. ( ) supervisionar, gerenciar e controlar atividades administrativas e finalísticas da autarquia.
- c. ( X ) regulamentar os assuntos pertinentes às competências da autarquia.
- d. ( ) organizar, programar e controlar a expedição de convites para solenidades oficiais.
- e. ( ) emitir parecer, proferir despacho interlocutório e, quando for o caso, prolatar decisão em processos submetidos à sua apreciação.

44. Nos termos da Lei nº 9.933/99, o exercício do poder de polícia administrativa na área de Metrologia Legal pelo INMETRO autoriza a cobrança de:

- a. ( ) imposto federal.
- b. ( ) imposto estadual.
- c. ( ) contribuição interventiva.
- d. ( X ) taxa de serviços metrológicos.
- e. ( ) tarifa de serviços metrológicos.

45. De acordo com o disposto no Decreto nº 2.816, de 10/12/2009, compete ao Instituto de Metrologia de Santa Catarina (IMETRO/SC), dentre outras, as seguintes atribuições, **exceto**:

- a. ( ) Fiscalizar e realizar verificações em produtos e serviços, na área de sua atuação.
- b. ( ) Fixar e cobrar o preço dos serviços prestados no âmbito de sua competência.
- c. ( ) Manter cursos de preparação, treinamento e capacitação para formação e aperfeiçoamento técnico do seu quadro de pessoal.
- d. ( ) Realizar diretamente, ou por intermédio de terceiros, seminários, congressos, treinamentos e cursos, na área de sua atuação.
- e. ( X ) Encaminhar, no prazo de 30 dias, todos os autos de infração ao CONMETRO (Conselho Nacional de Metrologia Normalização e Qualidade Industrial).

**46.** O INMETRO (Instituto Nacional de Metrologia, Normalização e Qualidade Industrial), conforme estabelece a Lei nº 9.933, de 20/12/99, é competente para:

- a. ( ) exercer, sem exclusividade, o poder de polícia administrativa na área de Metrologia Legal.
- b. ( X ) exercer, com exclusividade, o poder de polícia administrativa na área de Metrologia Legal.
- c. ( ) exercer, com exclusividade, o poder de polícia, em todas as áreas nacionais de fiscalização.
- d. ( ) exercer, sem exclusividade, o poder de polícia, em todas as áreas nacionais de fiscalização.
- e. ( ) Exercer o poder de polícia administrativa com auxilio dos órgãos de fiscalização estaduais e municipais.

47. Segundo a Lei nº 9.933, de 20/12/99, na aplicação da penalidade de multa, a autoridade competente não levará em consideração:

- a. ( ) a gravidade da infração.
- b. ( ) a vantagem auferida pelo infrator.
- c. ( ) o prejuízo causado ao consumidor.
- d. ( X ) os danos gerados ao erário público.
- e. ( ) a condição econômica do infrator e seus antecedentes.

**48.** De acordo com a Lei nº 5.966, de 11/12/73, constituirão recursos do INMETRO, **exceto**:

- a. ( X ) os impostos decorrentes dessa Lei.
- b. ( ) outros, de qualquer natureza ou procedência.
- c. ( ) o resultado das penalidades aplicadas, de conformidade com a legislação pertinente.
- d. ( ) as dotações orçamentárias e os créditos suplementares que lhe venham a ser consignados por lei.
- e. ( ) os oriundos de convênios que forem celebrados com entidades públicas ou privadas, para os objetivos definidos nessa Lei.

**49.** Sobre o Regimento Interno do Instituto de Metrologia de Santa Catarina (IMETRO/SC), é **correto** afirmar:

- a. ( ) Compete ao Presidente do Instituto de Metrologia de Santa Catarina (IMETRO/SC) administrar o escritório de representação do INMETRO em todo território federal.
- b. ( ) É atribuição do Assistente do Presidente, dentre outras previstas no Regimento Interno do IMETRO/SC, substituir e representar o Presidente, quando designado, e assessorá-lo em assuntos próprios da autarquia.
- c. ( X ) À Diretoria de Administração, subordinada ao Presidente, compete promover, no âmbito da autarquia, o planejamento, a execução, o acompanhamento e o controle de suas atividades sistêmicas.
- d. ( ) À Procuradoria Jurídica, vinculada diretamente ao Presidente do IMETRO/SC, compete executar e operacionalizar as atividades administrativas, no âmbito da autarquia.
- e. ( ) Compete à Diretoria de Metrologia Legal, subordinada diretamente ao Presidente do IMETRO/SC, administrar a autarquia e praticar todos os atos de gestão operacional, orçamentária e financeira.

**50.** A Lei nº 9.933, de 20/12/99 dispõe que os produtos apreendidos em caráter definitivo, por força de penalidade aplicada, desde que já não caiba recurso na esfera administrativa, serão:

- a. ( ) leiloados.
- b. ( ) comercializados.
- c. ( ) utilizados no âmbito do serviço de Metrologia Legal.
- d. ( ) cedidas, por tempo determinado, aos órgãos ou entidades da Administração Pública Direta ou Indireta.
- e. ( X ) doados a programas de amparo social desenvolvidos pelo Poder Público ou a instituições de educação social reconhecidas como entidades beneficentes.

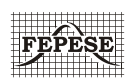

**FEPESE • Fundação de Estudos e Pesquisas Sócio-Econômicos** Campus Universitário • UFSC 88040-900 • Florianópolis • SC Fone/Fax: (48) 3953-1000 http://www.fepese.ufsc.br